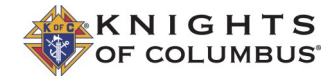

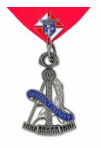

# District Deputy Reminder

Knights of Columbus · 1 Columbus Plaza · New Haven, Connecticut

## **September 2019**

## **Important Reminders**

- Encourage councils in your district to utilize the Member Management/Member Billing Applications located in [Officers Online](https://www.kofc.org/applicationportal/AuthorizeUser.action)
- Ensure that the Councils Submitted their *[Semiannual Council Audit \(#1295\)](https://www.kofc.org/un/en/forms/council/audit1_1295_p.pdf)*. Submission is required to retain bonding on the offices of financial secretary and treasurer

# **Fraternal Training Sept. 24, 2019 | 8:30 p.m. Eastern Time**

Join us for a fresh look at Faith in Action programs for the 2019-2020 fraternal year that will help you recruit and retain members.

[Register HERE](https://event.on24.com/wcc/r/2072385/7D11F7CB187F71D2DC95304020708CEB?partnerrefsDDReminder) or via the link in the e-mail.

### **Looking Ahead to October**

Councils should be planning charitable outreach programs in October such as:

- **[Coats for Kids](http://kofc.org/coats)** coats can be ordered on [knightsgear.com](http://knightsgear.com/)
- **[Food for Families](https://www.kofc.org/un/en/programs/family/food-for-families.html#/)** once the program is complete, councils should report their participation using the *[Food for Families](https://www.kofc.org/un/en/resources/programs/food-for-families/10057-food-for-families-report-form.pdf)  [Reimbursement Program Refund and](https://www.kofc.org/un/en/resources/programs/food-for-families/10057-food-for-families-report-form.pdf)  [Plaque Application \(#10057\)](https://www.kofc.org/un/en/resources/programs/food-for-families/10057-food-for-families-report-form.pdf)*

### **Learning & Leadership Opportunity**

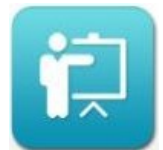

Enhance your role as a lay leader in your council and church

community. 2019 District deputy and grand knight training is available in the training catalog [online!](https://www.kofc.org/applicationportal/AuthorizeUser.action) Links to the instructional documents are available in the e-mail.

#### **Faith in Action**

Join with your local 40 Days for Life campaign between Sept. 25 to Nov. 3, to pray for an end to abortion. You can find your city's vigil site, sign-up to pray, and learn more about 40 Days for Life by visiting [https://40daysforlife.com/browse](https://nam05.safelinks.protection.outlook.com/?url=https%3A%2F%2F40daysforlife.com%2Fbrowse-campaigns%2F&data=02%7C01%7CEmma.Ryder%40Kofc.Org%7Cf475f72a8d6f40d3d0b708d72d6325f6%7C8a4b69f88bb74be59eda6c40a157248c%7C0%7C0%7C637027776166362393&sdata=D6eQ75Dug0K)[campaigns/](https://nam05.safelinks.protection.outlook.com/?url=https%3A%2F%2F40daysforlife.com%2Fbrowse-campaigns%2F&data=02%7C01%7CEmma.Ryder%40Kofc.Org%7Cf475f72a8d6f40d3d0b708d72d6325f6%7C8a4b69f88bb74be59eda6c40a157248c%7C0%7C0%7C637027776166362393&sdata=D6eQ75Dug0K)

Participating in 40 Days for Life fulfills the requirements for the KofC [Novena for Life](http://kofc.org/en/programs/life/novena-life.html#/)  [Program.](http://kofc.org/en/programs/life/novena-life.html#/)

#### **Council Recruiting in Today's Age—Online Prospect Form**

An Online Prospect Form is a digital sign up sheet that captures a prospect's contact info for your council AND automatically sends them a personalized, informational email that your council helps create. The prospect will continue to receive personalized emails educating them on the Knights of Columbus, while your council continues to recruit them into your council. Every council should utilize this tool.

- Fits perfectly into the current and future recruiting strategy
- No need to use the Form 100 while recruiting
- Access via phone, tablet, or computer
- Invite prospects to Admissions (First) Degrees
- Invite prospects and their families to service projects and faith & social events

## **To request an Online Prospect form for a council or request updates visit [info.kofc.org/pagerequest](https://info.kofc.org/pagerequest)**

**Email dd@kofc.org with questions or visit kofc.org or Call (203)752-4270**